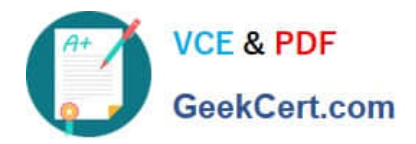

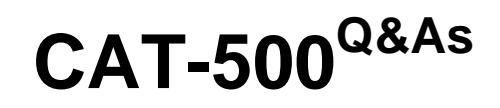

# CA Process Automation r4.x Professional Exam

# **Pass CA CAT-500 Exam with 100% Guarantee**

Free Download Real Questions & Answers **PDF** and **VCE** file from:

**https://www.geekcert.com/cat-500.html**

100% Passing Guarantee 100% Money Back Assurance

Following Questions and Answers are all new published by CA Official Exam Center

**C** Instant Download After Purchase

**83 100% Money Back Guarantee** 

365 Days Free Update

800,000+ Satisfied Customers

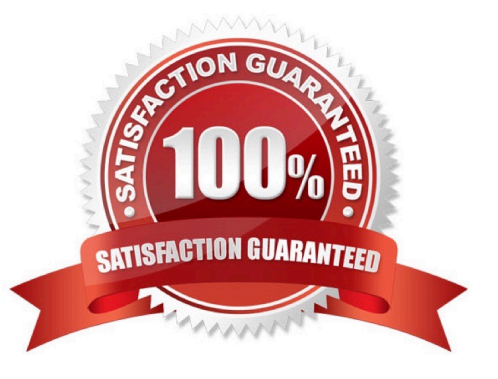

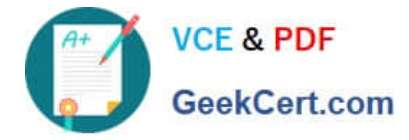

## **QUESTION 1**

- A Start Request Form (SRF) enables you to:
- A. Retrieve information that is only available from a person at runtime.
- B. Prompt the user from within a running process for a next course of action.
- C. Create an interface that can be used during the execution of a process to interact with a user in a structured manner.

D. Create an interface that users can use to start a process instance and provide appropriate input at startup in a structured manner.

Correct Answer: D

#### **QUESTION 2**

When you configure host groups, which steps do you need to perform? (Choose three)

- A. Lock the environment.
- B. Associate the host group to at least one agent.
- C. Specify the credentials to connect to the remote host using Secure Shell (SSH).
- D. Create a trust relationship between the hosts in the group and a target remote host referenced in the group.
- E. Specify the touch point name that content designers will use as the target for operations directed at the group.

Correct Answer: ABC

#### **QUESTION 3**

Which default CA Process Automation groups have full access to the Designer tab? (Choose two)

- A. PAMUsers
- B. Designers
- C. PAMAdmins
- D. Production Users

Correct Answer: BC

# **QUESTION 4**

Exit links from an And operator are activated only after:

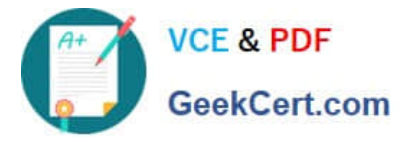

- A. Any entry link to the And operator has been activated.
- B. All entry links to the And operator have been activated.
- C. The first entry link to the And operator has been activated.
- D. The first and second entry links to the And operator have been activated.

Correct Answer: B

## **QUESTION 5**

When you import a process object, CA Process Automation:

A. Reverts to the last baseline of the imported object.

- B. Enables you to select import options on the Configuration tab.
- C. Creates a version of the object that enables you to select and edit any past versions of the process.

D. Creates a version of the object in the library that incorporates any changes you made to the process instance before the export.

Correct Answer: D

[CAT-500 VCE Dumps](https://www.geekcert.com/cat-500.html) [CAT-500 Practice Test](https://www.geekcert.com/cat-500.html) [CAT-500 Braindumps](https://www.geekcert.com/cat-500.html)